# CMSC201 Computer Science I for Majors

#### Lecture 07 – Strings and Lists

Prof. Jeremy Dixon

Based on concepts from: http://mcsp.wartburg.edu/zelle/python/ppics2/code/

www.umbc.edu

#### Last Class We Covered

• One-way, two-way, and multi-way decision structures

– **if**, **if-else**, and **if-elif-else** statements

- Control structures (review)
- Conditional operators (review)
- Boolean data type (review)
- Coding algorithms using decision structures

#### HONORS UNIVERSITY IN MARYLAND A N

#### Any Questions from Last Time?

www.umbc.edu

# Today's Objectives

- To discuss the usage of **eval()** and the potential security concerns
- To learn about lists and what they are used for
- To better understand the string data type
	- Learn how they are represented
	- Learn about and use some of their built-in functions
- To be able to apply string formatting to produce attractive, informative program output

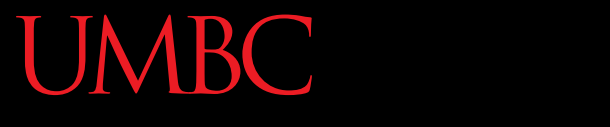

AN HONORS UNIVERSITY IN MARYLAND

#### About **eval()**

www.umbc.edu

#### Previous Uses of **eval()**

• Remember our temperature converter?

What does eval do?

**def main(): celsius = eval(input("What is the Celsius temperature? ")) fahrenheit = 9/5 \* celsius + 32 print("The temperature is ", fahrenheit,** 

**" degrees Fahrenheit.")**

**main()**

#### The Problem with **eval()**

- **eval()** interprets a string as code
- It lets a Python program run Python code within itself
- In our example, we use it to let Python decide what data type to store the input as

– If the user gives us an integer, store it as an int

– If the user gives us a decimal, store it as a float

• Using **eval()** is a security hole.

## The Problem with **eval()**

• **But** if the user gives us a malicious command to delete files or folders, it may also run that

• If you have **os** imported, and you ask for input **using eval(input())**, someone could type malicious code like in response

– **os.system('rm hw1.py')**

– This would delete your **hw1.py** file!

#### What to Do Instead?

• Instead of using **eval()** to cast strings…

- Use the exact type you want to cast to:
	- **int(input())**
	- **float(input())**

#### Fixing the Temperature Converter

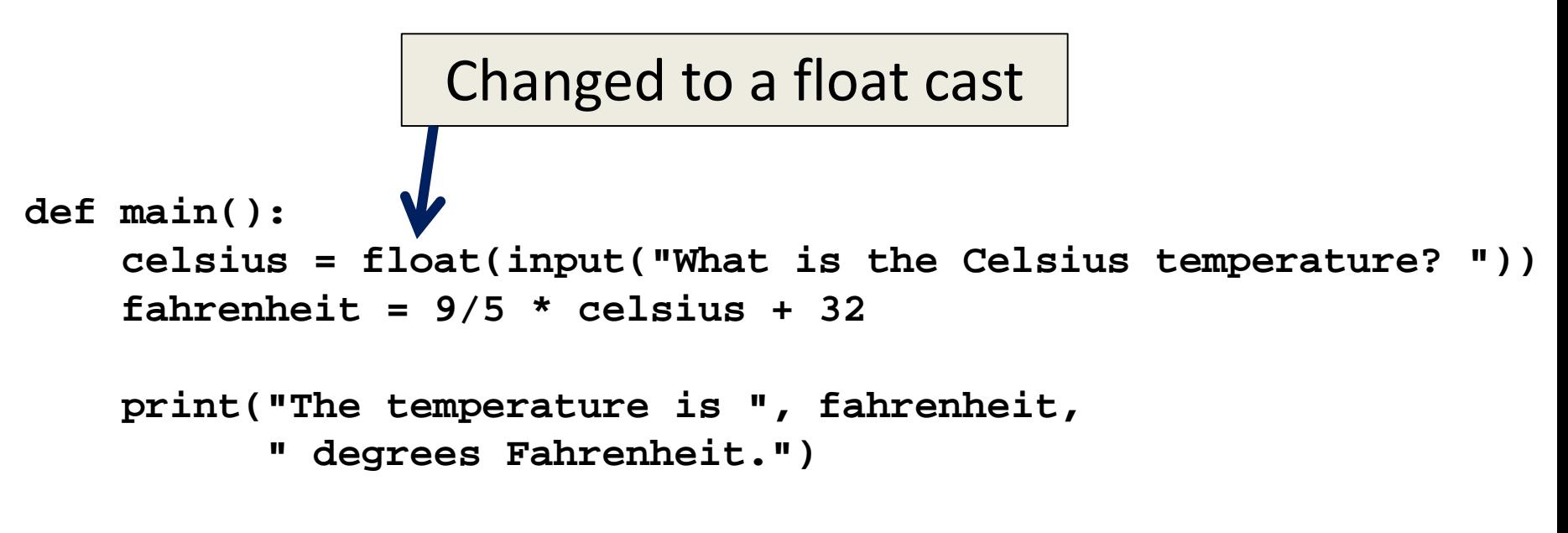

**main()**

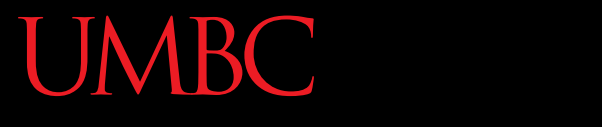

HONORS UNIVERSITY IN MARYLAND A N

#### Introduction to Lists

www.umbc.edu

#### Exercise: Average Three Numbers

• Read in three numbers and average them **num1 = int(input("Please enter a number: ")) num2 = int(input("Please enter a number: ")) num3 = int(input("Please enter a number: ")) print((num1 + num2 + num3) / 3)**

- Easy! But what if we want to do 100 numbers? Or 1000 numbers?
- Do we want to make 100 or 1000 variables?

# Using Lists

- Need an easy way to hold onto individual data items without needing to make lots of variables
	- Making **num1**, **num2**, …, **num99**, **num100**  is time-consuming and impractical
- Instead, we can use a *list* to hold our data – A list is a *data structure*: something that
	- holds multiple pieces of data in one structure

# Using Lists: Individual Variables

- We need an easy way to refer to each individual variable in our list
	- $-$  Math uses subscripts  $(x_1, x_2, x_3,$  etc.)
	- Instructions use numbers ("Step 1: Combine…")
- Programming languages use a different syntax – **x[1]**, **x[0]**, **instructions[1]**, **point[i]**

# Numbering in Lists

- Lists don't start counting from 1 – They start counting from 0!
- Lists with n elements are numbered from 0 to n-1
	- The list below has 5 elements, and is numbered from 0 to 4

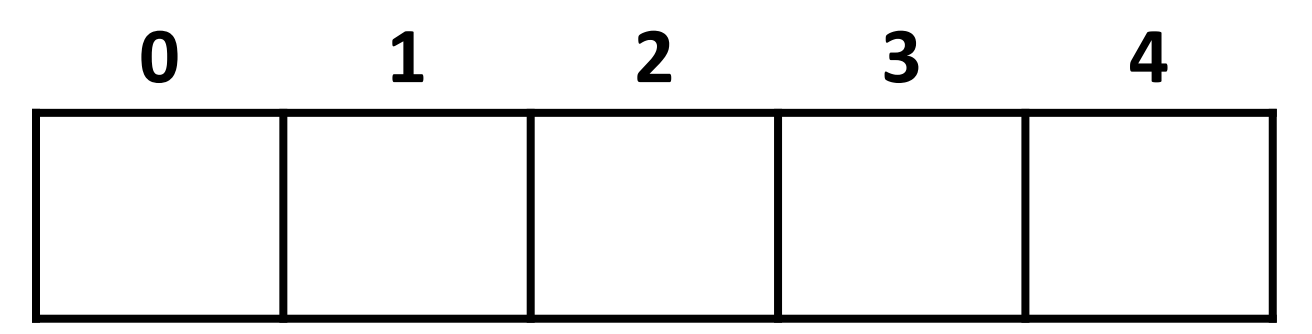

#### Properties of a List

- Heterogeneous (any data type!)
- Contiguous (all together in memory)
- Ordered (numbered from 0 to n-1)

- Have random (instant) access to any element
- Add elements using the append method
- They're "mutable sequences of arbitrary objects"

#### List Syntax

- Use **[]** to assign initial values (*initialization*) **myList = [1, 3, 5] words = ["Hello", "to", "you"]**
- And to refer to individual elements of a list **>>> print(words[0]) Hello**
	- **>>> myList[0] = 2**

#### List Example: Grocery List

• You are getting ready to head to the grocery store to get some much needed food

• In order to organize your trip and to reduce the number of impulse buys, you decide to make a grocery list

## List Example: Grocery List

• Inputs:

– 3 items for grocery list

• Process:

– Store grocery list using list data structure

- Output:
	- –Grocery list

#### Grocery List Code

```
def main():
    print("Welcome to the Grocery Manager 1.0")
    // initialize the value and the size of our list
    grocery_list = [None]*3
```

```
grocery_list[0] = input("Please enter your first item: ")
    grocery_list[1] = input("Please enter your second item: ")
    grocery_list[2] = input("Please enter your third item: ")
    print(grocery_list[0])
    print(grocery_list[1])
    print(grocery_list[2])
main()
```
# Grocery List Demonstration

• Here's a demonstration of what the code is doing

**bash-4.1\$ python groceries.py Please enter your first item: milk Please enter your second item: eggs** Please enter y

**milk**

**eggs**

**oil**

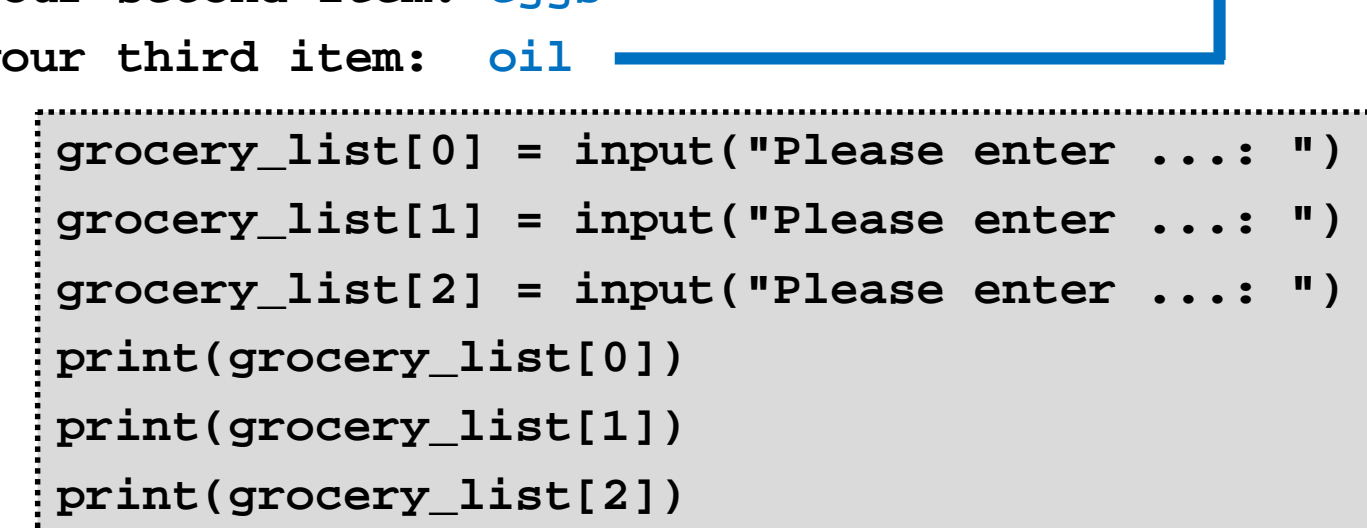

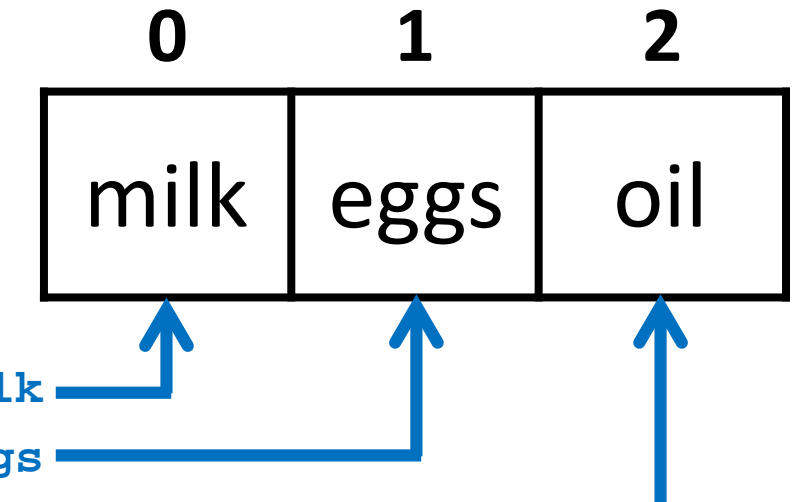

#### List Example: Grocery List

- What would make this process easier?
- Loops!
	- Instead of asking for each item individually, we could keep adding items to the list until we wanted to stop (or the list was "full")
- We will learn more about loops in the next couple of classes

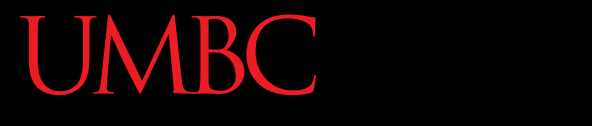

AN HONORS UNIVERSITY IN MARYLAND

#### Strings

www.umbc.edu

# The String Data Type

- Text is represented in programs by the string data type
- A *string* is a sequence of characters enclosed within quotation marks (") or apostrophes (')

– Sometimes called double quotes or single quotes

• *FUN FACT! – The most common use of personal computers is word processing*

#### String Examples

- **>>> str1 = "Hello"**
- **>>> str2 = 'spam'**
- **>>> print(str1, str2)**
- **Hello spam**
- **>>> type(str1)**
- **<class 'str'>**
- **>>> type(str2)**
- **<class 'str'>**

#### Getting Strings as Input

• Using **input()** automatically gets a string

**>>> firstName = input("Please enter your name: ") Please enter your name: Shakira >>> print("Hello", firstName) Hello Shakira >>> type(firstName) <class 'str'> >>> print(firstName, firstName) Shakira Shakira**

## Accessing Individual Characters

• We can access the individual characters in a string through *indexing*

• The characters in a string are numbered starting from the left, beginning with 0 –Does that remind you of anything?

### Syntax of Accessing Characters

• The general form is **STRING[EXPR]**

• Where **STRING** is the name of the string variable and **EXPR** determines which character is selected from the string

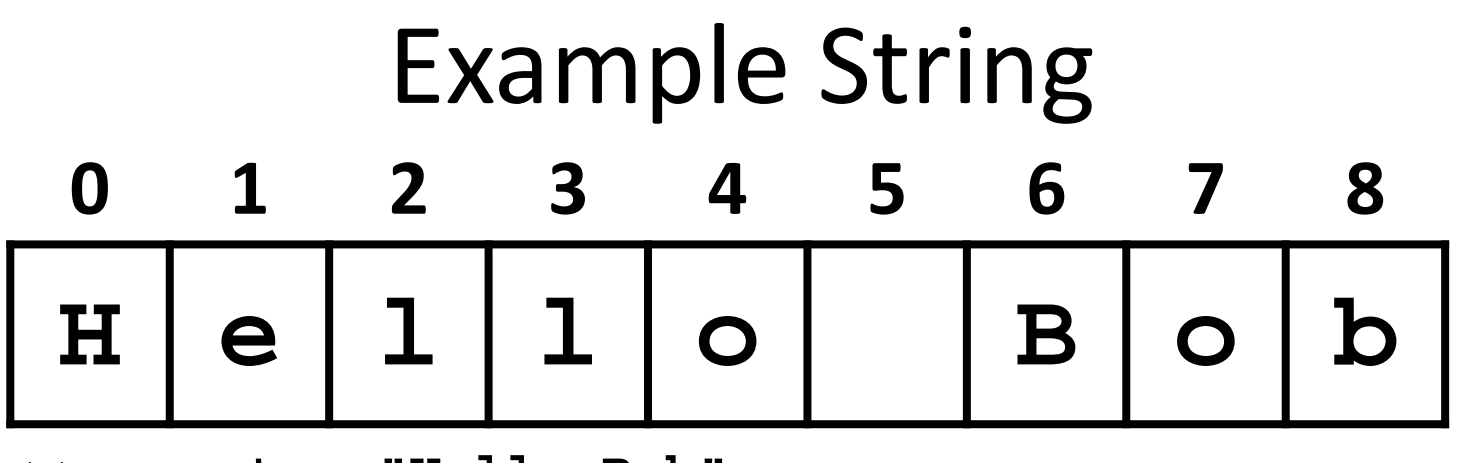

**>>> greet = "Hello Bob"**

```
>>> greet[0]
```
**'H'**

```
>>> print(greet[0], greet[2], greet[4])
```

```
H l o
```

```
>>> x = 8
```

```
>>> print(greet[x - 2])
```
**B**

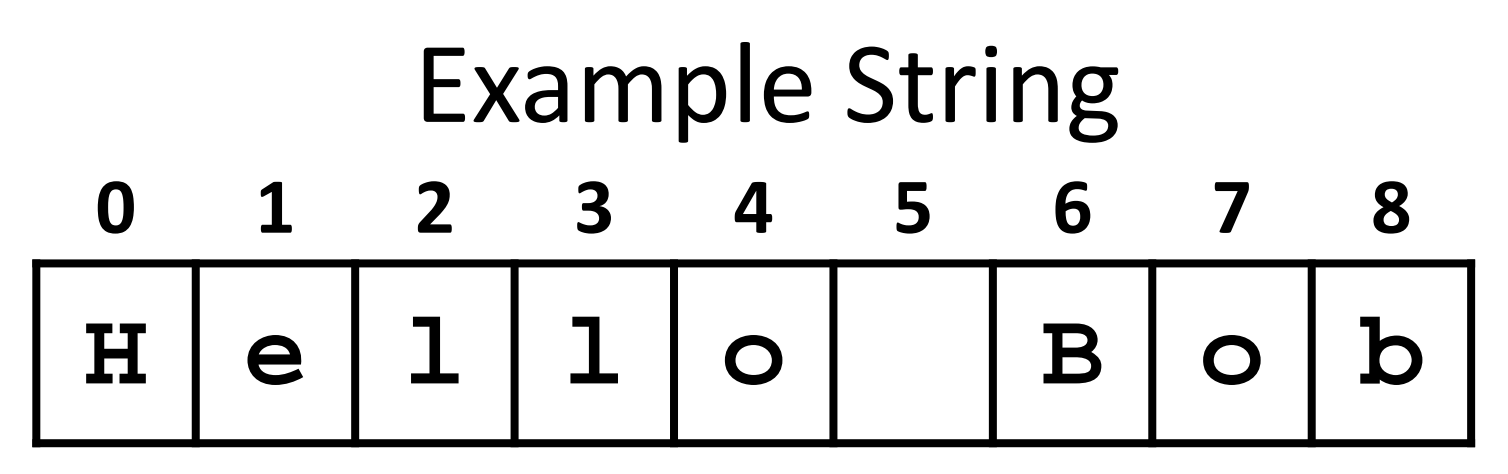

- In a string of *n* characters, the last character is at position *n-1* since we start counting with 0
- Index from the right side using negative indexes
	- **>>> greet[-1]**

**'b'**

**>>> greet[-3]**

**'B'**

A N HONORS UNIVERSITY IN MARYLAND

#### Substrings and Slicing

www.umbc.edu

#### **Substrings**

- Indexing only returns a single character from the entire string
- We can access a *substring* using a process called *slicing*
	- Substring: a (sub)part of another string
	- Slicing: we are slicing off a portion of the string

# Slicing Syntax

- The general form is **STRING[START:END]**
- **START** and **END** must both be integers
	- The substring begins at index **START**
	- The substring ends **before** index **END**
		- The letter at index **END** is not included

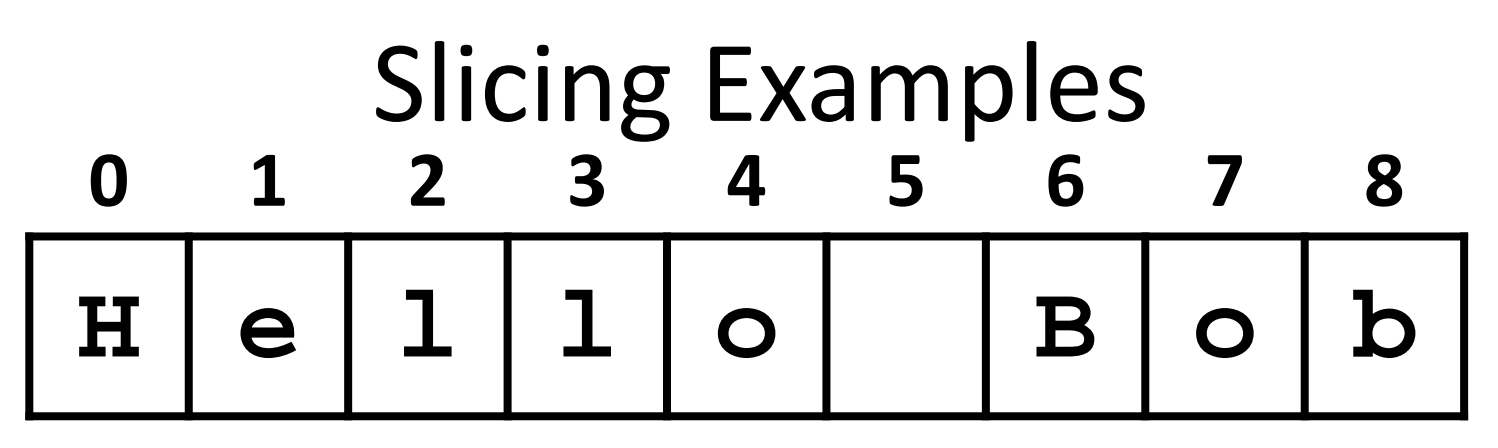

- **>>> greet[0:3]**
- **'Hel'**
- **>>> greet[5:9]**
- **' Bob'**
- **>>> greet[:5]**
- **'Hello'**
- **>>> greet[1:]**
- **'ello Bob'**
- **>>> greet[:]**
- **'Hello Bob'**

#### Specifics of Slicing

- If **START** or **END** are missing, then the start or the end of the string are used instead
- The index of **END** must come after the index of **START**
	- What would the substring **greet[1:1]** be? **''**
	- An empty string!

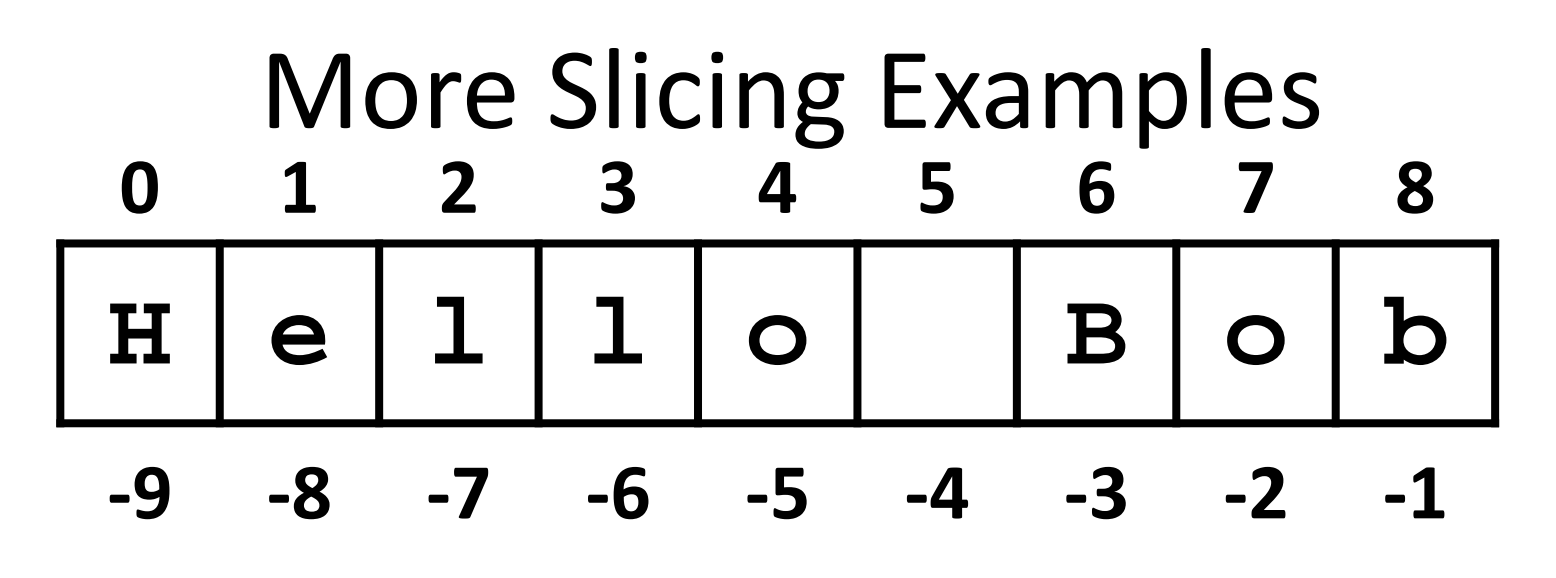

**>>> greet[2:-3] 'llo ' >>> greet[-6:-2] 'lo B' >>> greet[-6:6] 'lo ' >>> greet[-9:8] 'Hello Bo'**

#### Forming New Strings - Concatenation

- We can put two or more strings together to form a longer string
- *Concatenation* "glues" two strings together **>>> "Peanut Butter" + "Jelly" 'Peanut ButterJelly' >>> "Peanut Butter" + " & " + "Jelly" 'Peanut Butter & Jelly'**

### Forming New Strings - Repetition

- Concatenating the same string together multiple times can be done with *repetition*
	- Which operator would you use for this?
	- **>>> animal = "dogs"**
	- **>>> animal\*3**
	- **'dogsdogsdogs'**
	- **>>> animal\*8**
	- **'dogsdogsdogsdogsdogsdogsdogsdogs'**

**'spamspamspameggseggseggseggseggs'**

**>>> (3 \* "spam") + ("eggs" \* 5)**

**'spamspamspamspamspam'**

**>>> "spam" \* 5**

**'spamspamspam'**

**>>> 3 \* "spam"**

**'SpamAndEggs'**

**'spameggs' >>> "Spam" + "And" + "Eggs"**

**>>> "spam" + "eggs"**

# Practice: Spam and Eggs

UMBC HONORS UNIVERSITY IN MARYLAND

# Length of a String

- To get the length of a string, use **len()**
	- **>>> title = "CMSC 201"**
	- **>>> len(title)**
	- **8**
	- **>>> len("Help I'm trapped in here!") 24**
- Why would we need the length of a string?

### String Operators in Python

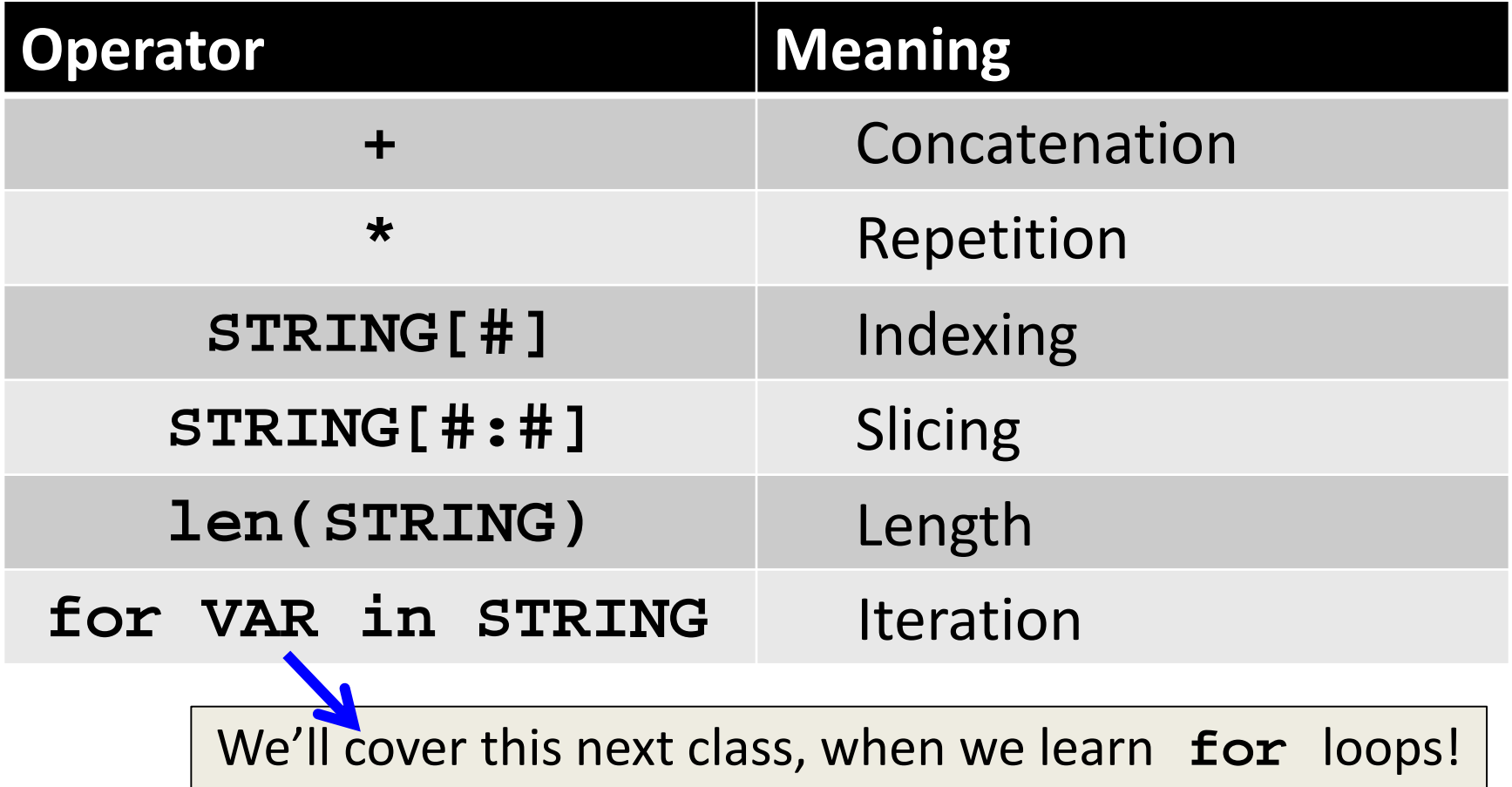

#### Just a Bit More on Strings

- Python has many, many ways to interact with strings, and we will cover them in detail soon
- For now, here are two very useful functions: **s.lower()** – copy of **s** in all lowercase letters **s.upper()** – copy of **s** in all uppercase letters
- Why would we need to use these?

– Remember, Python is case-sensitive!

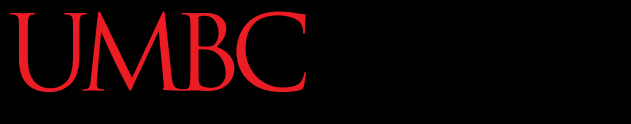

HONORS UNIVERSITY IN MARYLAND A N

#### String Processing Examples

www.umbc.edu

#### Example: Creating Usernames

• Our rules for creating a username:

– First initial, first 7 characters of last name (lowercase)

**# get user's first and last names first = input("Please enter your first name: ") last = input("Please enter your last name: ")**

**# concatenate first initial with 7 chars of last name uname = first[0].lower() + last[:7].lower() print("Your username is: ", uname)**

www.umbc.edu

Why is this 7?

#### Example: Creating Usernames

**>>> first = input("Please enter your first name: ") Please enter your first name: Donna >>> last = input("Please enter your last name: ") Please enter your last name: Rostenkowski**

```
>>> uname = first[0] + last[:7]
>>> print("Your username is: ", uname)
Your username is DRostenk
>>> uname = first[0].lower() + last[:7].lower()
>>> print("Your username is: ", uname)
Your username is drostenk
                            Usernames must be lowercase!
```
#### Example: Creating Usernames

**>>> first = input("Please enter your first name: ") Please enter your first name: Barack >>> last = input("Please enter your last name: ") Please enter your last name: Obama**

**>>> uname = first[0].lower() + last[:7].lower() >>> print("Your username is: ", uname) Your username is bobama**

• What would happen if we did **last[7]**? – **IndexError** – but why does **last[:7]** work?

- Given an integer (from 1 to 12) print the three letter abbreviation for that month
- Start by storing all the names in one big string: **months = "JanFebMarAprMayJunJulAugSepOctNovDec"**
- Use the number of the month to get the right "slice" of the **months** string

• Let's figure out the position for each month name: **months = "JanFebMarAprMayJunJulAugSepOctNovDec"**

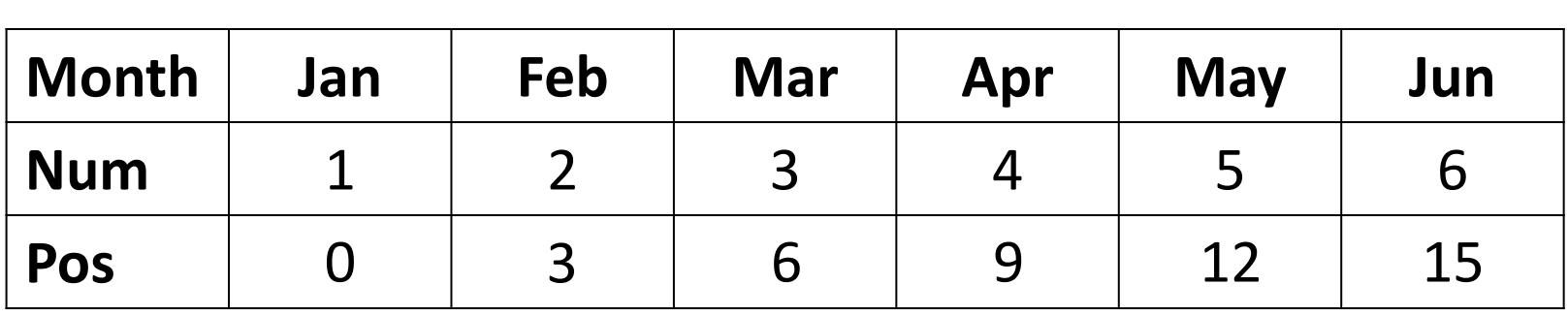

**0123456789 5 5 5**

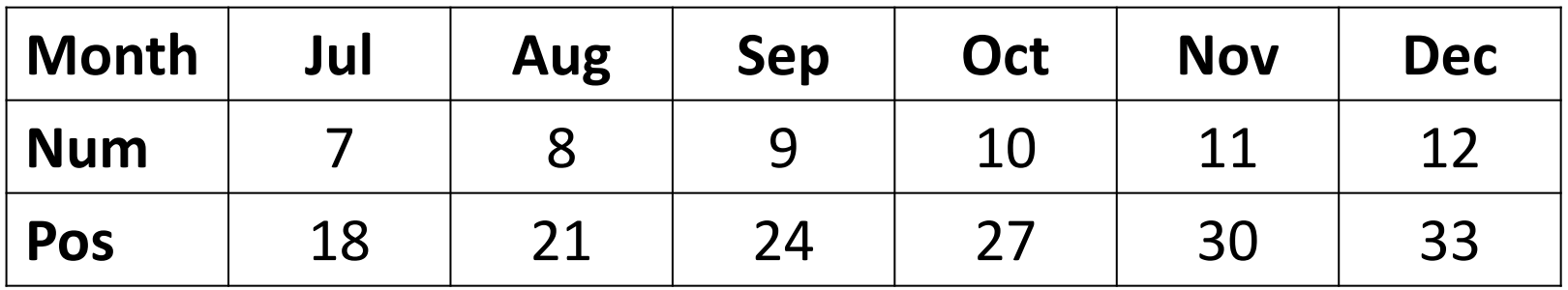

• Notice a pattern?

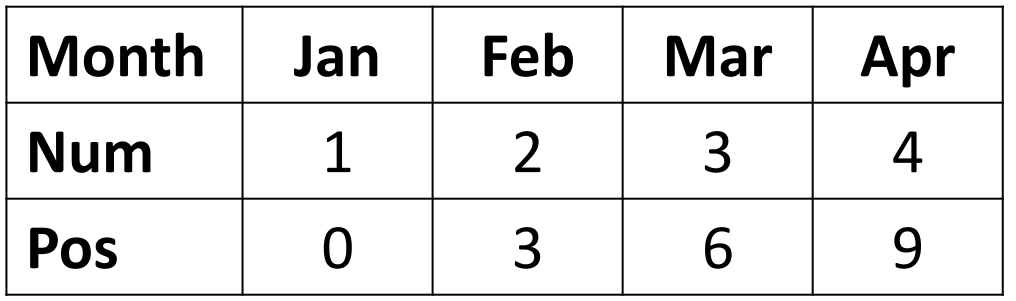

• To get the position, subtract 1 from the month's number and multiply by 3

**pos = (num-1) \* 3**

• Use it to get the month name from the string

```
def main():
```
**months = "JanFebMarAprMayJunJulAugSepOctNovDec"**

**n = int(input("Enter a month number (1-12): "))**

**# compute starting position of month n in months pos = (n-1) \* 3**

**# grab the appropriate slice from months monthAbbrev = months[pos:pos+3]**

**# print the result print ("The month abbreviation is", monthAbbrev)**

**main()**

**bash-4.1\$ python months.py Enter a month number (1-12): 1 The month abbreviation is Jan**

**bash-4.1\$ python months.py Enter a month number (1-12): 12 The month abbreviation is Dec**

**bash-4.1\$ python months.py Enter a month number (1-12): 100 The month abbreviation is**

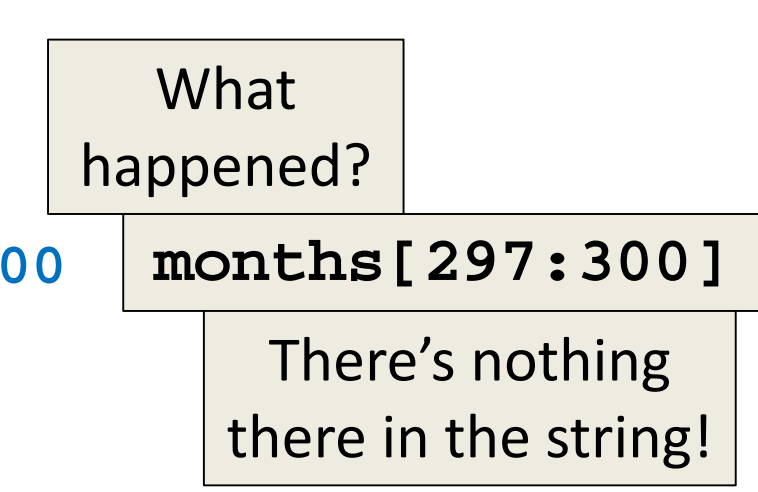

www.umbc.edu

#### Announcements

- Your Lab 4 is meeting normally this week! – Make sure you attend your correct section
- Homework 3 is out
	- Due by Thursday (Sept 24th) at 8:59:59 PM
- Homeworks are on Blackboard – Weekly Agendas are also on Blackboard